## **Download Adobe Photoshop Express Photo Editor !!LINK!!**

Installing Adobe Photoshop is relatively easy and can be done in a few simple steps. First, go to Adobe's website and select the version of Photoshop that you want to install. Once you have the download, open the file and follow the on-screen instructions. Once the installation is complete, you need to crack Adobe Photoshop. To do this, you need to download a crack for the version of Photoshop you want to use. Once you have the crack, open the file and follow the instructions on how to apply the crack. After the crack is applied, you can start using Adobe Photoshop. Be sure to back up your files since cracking software can be risky. With these simple steps, you can install and crack Adobe Photoshop.

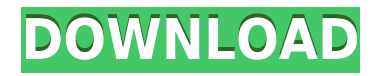

Apple's iMovie matches Adobe's performance. It's still playing catchup to Apple's high-end video editing competitors, but last year's presets trumps anything in Apple's competition as far as my experience is concerned. Apple's mobile operating systems lack a web browser, so you can only preview images displayed in the app. You cannot upload them to websites, nor can you perform email web-hosting tasks. First off, I need to point out that Lightroom 5's subscription only model automatically renews by your subscription term in the App Store. Once you've added a subscription term, the program will lock itself until you sync your library with Lightroom Central. In other words, it is crucial to regularly sync your library, which can be done manually, to an external drive or Mac drive. This is the way to create backups. Figure 1: This screen shot shows how Lightroom 5's performance options work. "Supported Preview Formats" is an image resolution setting invoked from the Edit menu. The listed sizes are based on the images saved in your photo library. This recording option turns off the saving of image files and previews from the Photos interface. See a preview of the settings in the Performance section of the Lightroom Preferences under the Performance tab. You can adjust image-editing options, such as image resolution (via supported formats) and color (saturation, exposure, and so on), through the Performance tab in the Preferences. These changes are global, so they affect all the images you are editing.

## **Photoshop 2021 With License Code Serial Number Full Torrent {{ lifetime releaSe }} 2023**

FAST is a nifty new tool that is added to Adobe Lightroom that allows you to quickly crop photos so you can fit them in smaller places on your sites. The tool is pretty straightforward and able to reduce the size of the image on the click of a button. I like this tool because it allows you to quickly and easily reduce the size of an image and get it to a decent size in a much easier way than Photoshop's other trickier tools. It is nice to be able to reduce the size of a photo in one click and be able to work on other tasks with the rest of your photos left as they are. It's a pretty handy tool. Back to Lightroom vs Photoshop: what is the difference between the two? Is one better than the other? You may be thinking to yourself "Well, both of them let me see the raw photo data and make adjustments with various tools." Lets assume that one of your photos become widely published, how would you go about editing it to make it look better? Unfortunately, at this point you probably have more photos that need editing but there's no way to go back and return to the original. With Lightroom it's easy because you can just use the "Adjustment Brush" to make adjustments to any image. The same goes for Photoshop but it's more challenging because you have to do it though a file with a ".psd" extension. You can't make changes directly inside Photoshop. If any of this is confusing, then hopefully you are prepared to learn two different programs because Photoshop has over 100,000 built in tools that you can use to get your image just right. Here is a video tutorial that allows you to learn how to use Photoshop on the web for free. e3d0a04c9c

## **Photoshop 2021Hacked Windows 2022**

Also making a big splash at MAX: Adobe's release of Photoshop CC 2019 (PS CC 2019). PS CC 2019 supports the new upgraded native NUI API and brings native GPU features to graphics-intensive tasks like rendering, animation and lighting, and to the 2D and 3D drawing tools. It also introduces powerful new editing tools for the workspace, and more powerful tools for web support as well. Regarding the planned 2020 and 2021 releases of Photoshop family, the expected new version and features would include the following:

- better fast performance
- inside eye feature
- new tools in 3D
- new stocks and other features
- new 3D tools and effects.
- photoshop touch for mobile

Finally, Photoshop CC 2018 adds a powerful variety of new 3D features that also represent the milestone 50 years of Photoshop's existence. The new 3D tools enable artists to transform their compositions into photorealistic three dimensional images, and the new 3D features in Photoshop CC 2018 include features such as Transform, Shape, Retopo, Puppet Warp, and Content Aware Fill. Adobe is shifting the focus of its consumer photo software towards the \"creative cloud\" and its plan to grow its subscription-based ecosystem. In an attempt to attract more professionals to its Creative Cloud, Photoshop, Lightroom, and other software is being roll out to more platforms. In the new version, Photoshop will support Adobe Workflow CC and other Adobe Creative Cloud apps on iOS, Android, Mac, Linux, and Windows machines in addition to the previous Android and iOS platforms. Photoshop CC 2020 will be available later this year as well.

download adobe photoshop express photo editor collage maker how do i download photoshop elements 2020 photoshop elements 2020 testversion download adobe photoshop elements 2020 windows download adobe photoshop elements 2020 download link adobe photoshop elements 2020 vollversion download photoshop elements 2020 download helpx adobe photoshop express full apk download www.adobe photoshop cs6 free download adobe photoshop lightroom apk mod download

Adobe Photoshop is the image processing and editing software that helps you create your masterpiece. Photoshop is undoubtedly the most popular image editing software. It is not just for professional image editing; it has become the best alternative for everyone who wishes to edit images. It is true that some effects might not be as perfect as Photoshop, but for the beginner, it is just the right tool to meet every editing need they may have. As a beginner, you can still get an idea of how an eye-catching image looks like. It is your property to edit and keep safe whatever you like. Apart from cropping, removing objects from pictures, correcting images, and so on, you can easily refine and edit your masterpiece in the best way. Photoshop is a software that came up as a commercial version of the famous Compuserve software. Photoshop is a popular photo editing

software, used for retouching digital images and photographs. Photoshop is developed by Adobe, and its main features consist of removal of unwanted objects from the pictures, fixing the blurred or damaged areas of the pictures and the introduction of unwanted objects to the pictures, and so on. Photoshop is the world's foremost graphic design and image editing software. Its features enable you to do almost anything you want in your digital images. You can alter, crop, adjust, and change colors of a picture. It is the best graphic editing application that lets you edit and create highresolution images with a minimum of effort. It is best for any kind of image editing.

When you're just getting started, Content-Aware Fill makes it easy to enhance the appearance of your images, while Content-Aware Replace lets you replace eyes, skin, objects, and even hair and makeup. With smart new workspace enhancements in Photoshop, the recent popularity of online panels has been extended from just rows of icons on the side to fully integrated, easy-to-use interface panels in the workspace. Drawing panels make drawing, painting and designing an exercise in simplicity and speed so you can continue to work beyond the obvious. Layer Panel makes applying actions and organizing your layers quick and easy, and the side bar UI panel helps make the web browser user interface more like the desktop application. Creating better workflows for your clients is easier with new image editing capabilities in Photoshop. Frame Original lets you easily turn a native, firstgeneration resolution image into a high-quality version without the need for multiple steps. Scale Image lets you make images larger or smaller as needed. Photoshop for the web and desktop app includes new built-in support for 72-bit floating-point PNGs so that your images will be sharper and load faster in the user's browser. For web designers, Brilliance Masking features are new to Photoshop, making it easy to create accurate, professional masks for layers The latest version of the popular desktop application features major improvements to the ability to change the size, color, contrasts and elements of the image in elegant workflows. With Clone Stamp and Healing Brush you can remove unwanted objects or objects that have been blurred. Now, you can make complex selections with the Magic Wand, Quick Selection and Magnetic Lasso tools. A new powerful Content-Aware Move feature lets you move and manipulate parts of an image without losing the context in your surrounding area. The new Color Range feature creates a custom selection bound by color, making it easy to extract a subject, such as a dog or character from an image.

<https://soundcloud.com/denisrjaale/incredimail-2-registration-code-keygen> <https://soundcloud.com/akogoynaraq/avatar-the-legend-of-korra-season-2-torrent-download> <https://soundcloud.com/merijefrfd/silhouette-studio-design-edition-torrent> <https://soundcloud.com/tiohoturti1977/driverpacksolution12fullfreedownloadoffline11> <https://soundcloud.com/artemc30n/download-kb2685811-windows-7-x64> <https://soundcloud.com/georgiy7om/code-activation-cubase-7-keygen> <https://soundcloud.com/ilyakpa8/gear-template-generator-crack> <https://soundcloud.com/andreymgor/unigraphics-nx6-32bit-full-version-free-download-utorrent>

Before Photoshop's release, there was Photoshop Lite, which was a lighter version of the Adobe Photoshop. Though their interface, overall features, and functionality were completely different but the use case remained the same. The Lite version was designed for content creators starting out with professional graphics editing. Moreover, **PS DNG,** a RAW file format, has been introduced in 2014. It is designed for digital cameras and provides a solution for RAW images, together. Acquiring Photoshop is not an easy task, if you don't want a tutorial on the Adobe Photoshop CS6 HTML5 Editing: The Complete Tutorial and PDF, subscribe and download from Download site. If you enjoyed this tutorial on Photoshop, you may also like Photoshop Quick Tutorial – Alignment Tools , JASA PLUS is the most popular digital art & photography community in the world. If you're interested in becoming a JASA PLUS member, visit the sign up page . Adobe Photoshop Elements holds the same place because of its ability to be used as a perfect tool for photo editing. In 2002, Adobe Photoshop Elements was released and became popular because of its easy to use interface, transition effects, and filters. The Adobe Photoshop Elements 2018 is yet another version of the Photoshop Elements software. The dimensions of the program have not changed, the interface, and other fundamental aspects are the same as other versions. However, some new and innovative features have been incorporated into the design.

Photoshop's editing tools are extremely versatile. You can modify over 500 different types of objects, including shapes, text, layers, and selections—and you can do it all from an intuitive interface. But learning how to use all the features of Photoshop will take time, and certainly won't be easy. Adobe Creative Suite is an investment, and it's worth spending an hour or two to get your heart set pacing for image-editing greatness. And though it's the most powerful plugin collection available, you may need to learn how to create a whole slew of add-ons—many of which are free. **Adobe Photoshop Features: A Comprehensive Guide to the World's Best Image Editing Software (2017)** Photoshop's tool kit is insanely powerful. You can edit over 500 different kinds of objects, including text, shapes, layers, and selections. And the interface is highly intuitive, meaning you don't need to be a coding whiz to master the program. However, learning everything that Photoshop has to offer may be a short-term undertaking. Photoshop is generally the preferred image-editing software of professionals and amateurs alike. It has the best feature set, from batch crop enhancements and editing for vision-impaired individuals to tool-packed features like Liquify and fascinating built-in sliders. But learning how to use all Photoshop's features and functions will take some time. Adobe Photoshop has so many tools in its arsenal that it'll take quite a while to master all of them. But it's worth it, given all the powerful features and editingtuning controls offered, such as the ability to clone, color-correct, transform, and set up your own presets. And as you progress, you'll get better at performing basic edits like reducing shadows, brightening the highlights, and moving objects seamlessly.